## Guide de référence rapide

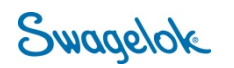

## **UTILISER LE TABLEAU DE BORD DU COMPTE**

*Objectif: Ce document doit être utilisé par les nouveaux clients du Groupe Swagelok Québec.*

## NOUVEAU DOMAINE

Le domaine du site e-Commerce de Swagelok a changé pour **Products.swagelok.com**. Veuillez mettre à jour tous les signets et favoris.

## VOTRE TABLEAU DE BORD

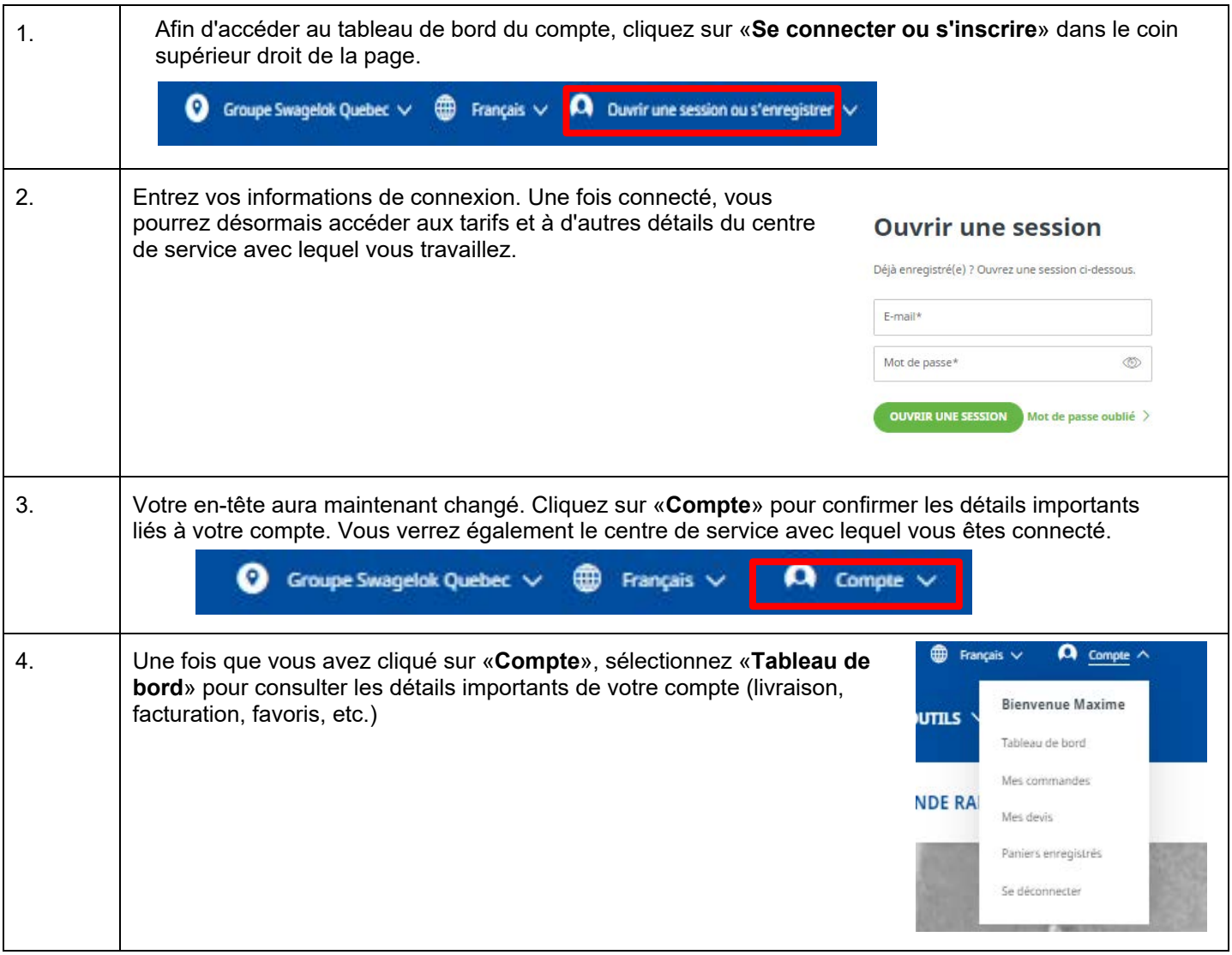

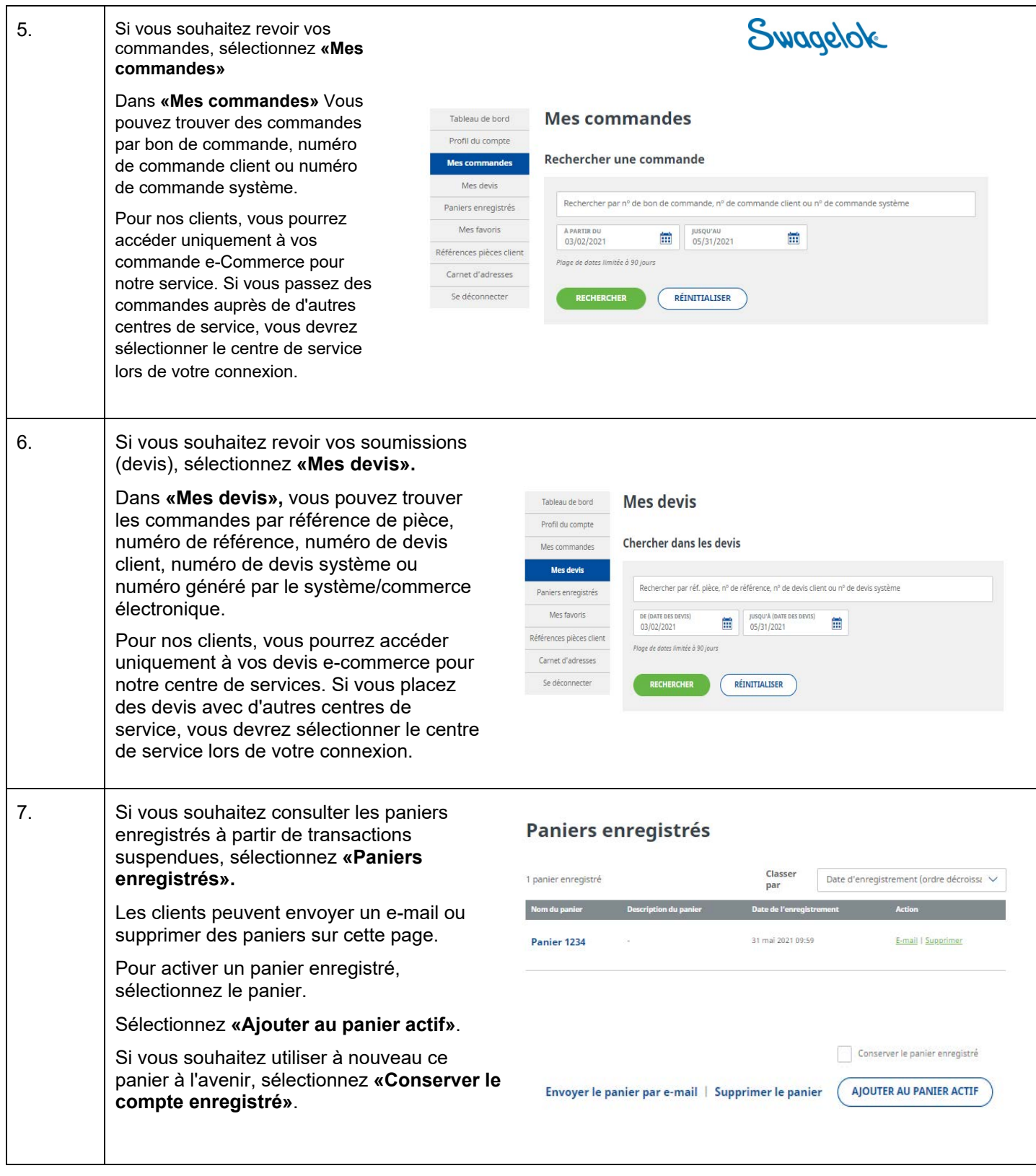

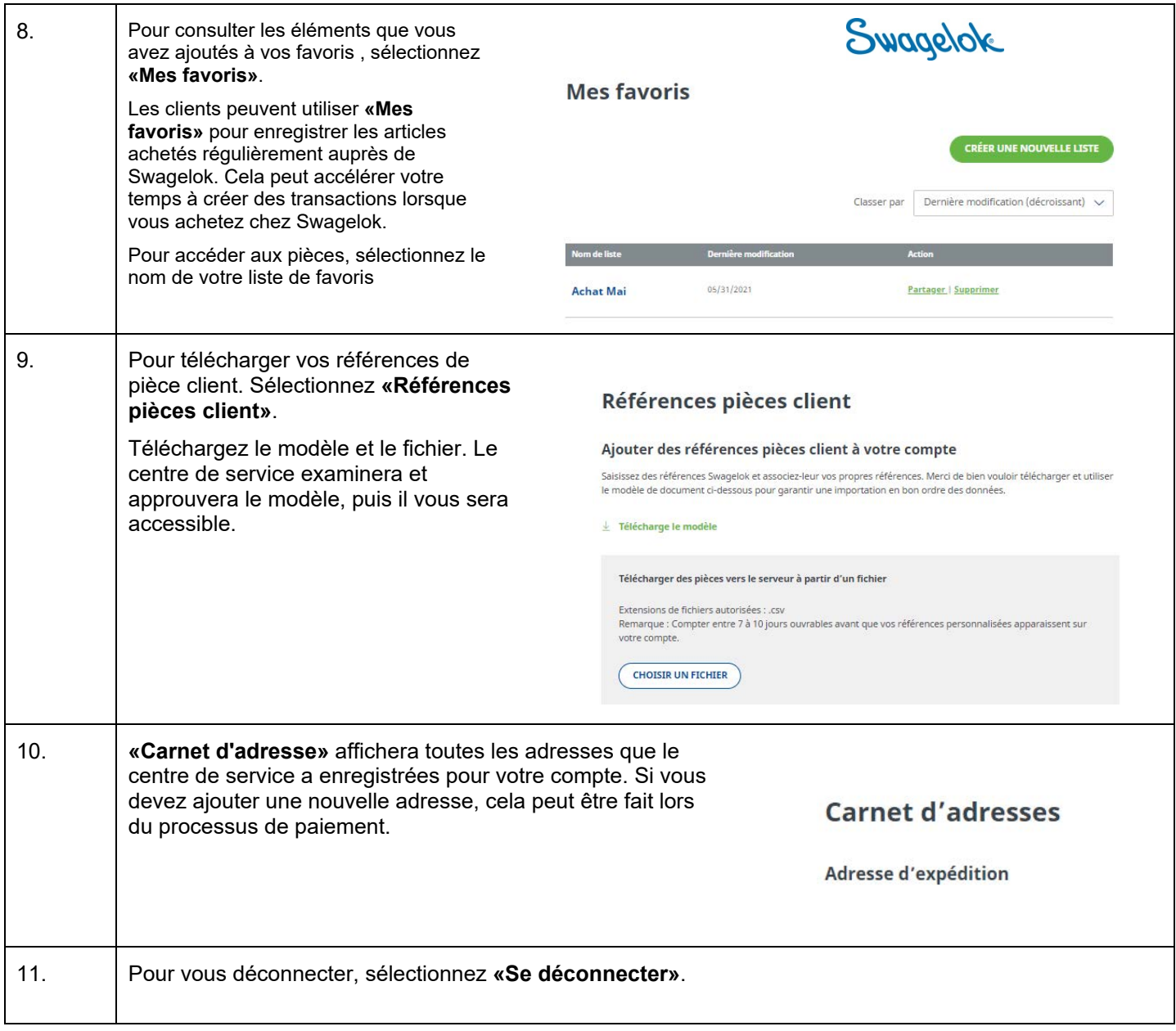